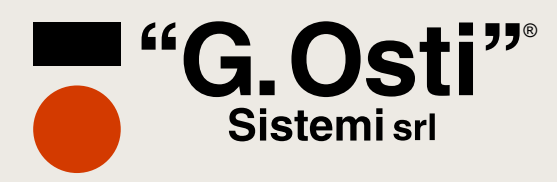

**Rilevazione Presenze**

# **J-APP© iOS e Android**

**J-APP© Rilevazione Presenze Dipendenti fuori Sede integrata con JuniorWEB: Timbratura con Geolocalizzazione GPS, Richiesta Approvazione Giustificativi, Visualizzazione Cartellino, Download Cedolini CUD. Per iOS e Android.**

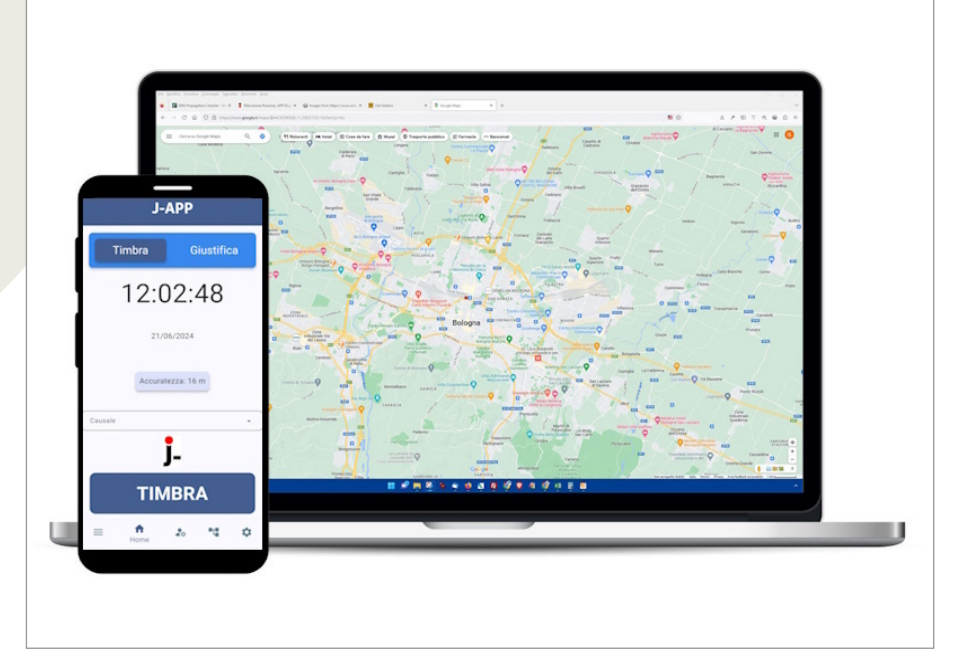

# Funzioni e dotazioni

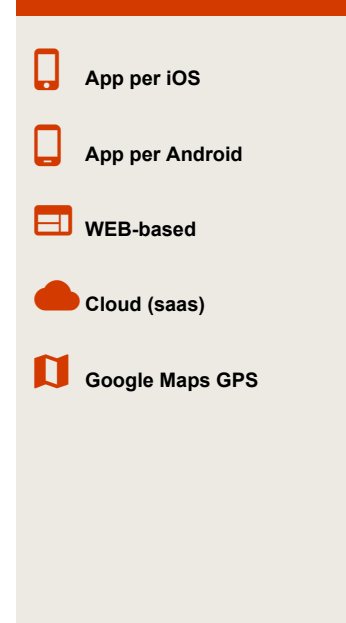

**La soluzione di rilevazione presenze J-APP© si compone di:**

**1) J-APP© Osti Sistemi Mobile per dispositivi SmartPhone e/o Tablet per sistema operativo iOS e Android.**

**2) JuniorWEB© : J-APP© è integrata con il software di rilevazione presenze JuniorWEB sia per la versione in Licenza Perpetua, sia con la versione Cloud.**

**J-APP© è conforme al regolamento UE 2016/679, cosiddetto G.D.P.R: gestione account (admin, manager, user) personalizzate per ogni utente, log operazioni utente, gestione password, token di sessione.** 

**J-APP© è un software protetto da Copyright (reg. Siae n.018990 del 29.05.2023).**

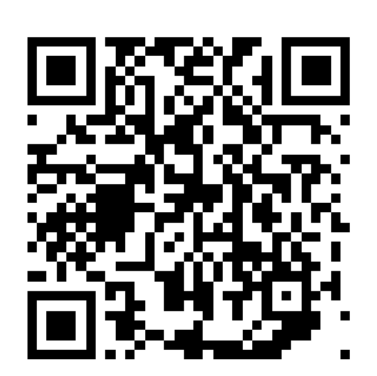

RILEVAZIONE PRESENZE CONTROLLO ACCESSI TIMBRA CART ELL INI

AUTO MAZ IONE 4.0 TER MOSCAN NER SISTEMI BIOMETRICI

www.ostisistemi.it

**G. Osti Sistemi srl** Via Lugo, 10 - 40128 Bologna (Italy) Tel. +39 051 323508

## Tecnologia Caratteristiche tecniche

**Sistema Operativo Google da Android 9. Sistema Operativo Apple da iOS 14. Database SqLite. Linguaggio di sviluppo Dart.**

**Registrazione Licenza d'Uso.**

### **J-APP Rilevazione Presenze Personale Fuori Sede e/o presso Cantieri:**

**Il singolo operatore/dipendente, che lavora singolarmente fuori sede, viene dotato di uno smartphone Android con installata la J-APP ed utilizza il proprio account per identificarsi. Ad ogni timbratura è possibile rilevare: data, orario, codice dipendente, codice attività, codice ubicazione e posizone con coordinate GPS.** 

**Ad ogni timbratura i dati vengono inviati al software di rilevazione presenze JuniorWEB anche se installato sul server del cliente finale (soluzione in Licenza Perpetua), oppure in Cloud server Osti Sistemi o server di terze parti (rivenditori, consulenti del lavoro).** 

**In caso di mancanza di connessione dello smartphone con internet, J-APP consente comunque all'utente di timbrare, data/ora e coordinate GPS sono rilevate nel momento e, quando la connessione è nuovamente attiva, inviate alla piattaforma di JuniorWEB.**

**E' possibile timbrare la presenza associando una causale di presenza / assenza (es. uscita per servizio, uscita per permesso ecc..), oppure un codice di attività su commessa.**

**bla L'utente può accedere al menù "Vedi Timbrature" in cui verificare: l'elenco delle timbrarure, in ordine cronologico, effettuate con J-APP se sono state inviate alla piattaforma di JuniorWEB e le coordinate GPS rilevate al momento.**

**Workflow: nel menù "Nuova Richiesta" il dipende può inserire tutti i dati per la richiesta approvazione di giustificativi es. ferie, permessi, strardinari ecc. I dati da inserire sono: tipo giustificativi, periodo, numero di ore, ora di inizio/fine, eventuali note. Una volta inviata la richiesta è possbile seguire l'iter nel menù "Giustificativi Richiesti" in cui un apposito segnalino di colore giallo, verde, rosso, identifica lo stato dell'iter e rispettivamente : richiesto, approvato e negato. Tutto il processo è integrato con apposito sistema di notifiche.**

**Cartellino: il dipendente può accedere e visualizzare da J-APP il proprio cartellino mensile in tempo reale, infatti J-APP invia la richiesta in tempo reale alla piattaforma JuniorWEB ed estrae i dati con l'ultimo aggionamento.**

**bla Busta Paga/Comunicazioni: entrando in questo menù il dipendente può visualizzare e scaricare (download) tutti i documenti fiscali che l'Azienda gli ha comunicato: cedolini paga, CUD, circolari e comunicazioni varie. Sotto il nome del file è visualizzabile data/ora dell'Up load del documento. Il sistema di notifiche avvisa in real time la presenza di nuovi documenti.**

**Approvazione Giustificativi: solo per utenti admin / manager, detti utenti hanno un menù aggiuntivo "Manager", da dove possono approvare/negare i giustificativi richiesti dagli utenti user (dipendenti). Ad ogni richiesta, l'utente manager riceve una notifica da cui può accedere direttamente alla richiesta e gestirla. Il menù "Manger" di divide in due sottonemù: "Nuove Richieste" e "Storico Richieste".**

#### **Gestione da Piattaforma JuniorWEB (Licenza Perpetua / Cloud)**

**Inserendo le credenziali, il responsabile autorizzato (Admin / Manager) può gestire: verificare le presenze in tempo reale con posizione GPS e le assenze.** 

**liste presenze (entrate e uscite) per dipendente divisi per Cantiere / Ubicazione.** 

**Verificare le timbrature anomale: inviate dai dipendenti senza sincronizzazione data/ora con internet.** 

**riepiloghi ore presenza per Cantiere / dipendente, esportabile su Excel. bla timbrarure di attività / commesse da gestire.**

**elenco dei giusficativi richiesti da approvare / negare (workflow).** 

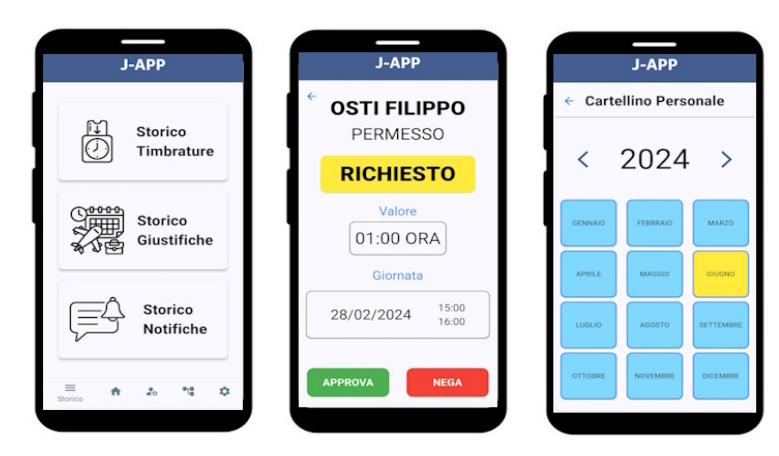